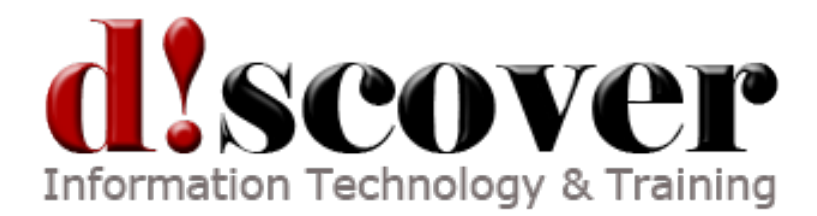

MS 10550

# Programming in Visual Basic with Microsoft Visual Studio 2010

### **Overview**

This course teaches you Visual Basic language syntax, program structure, and implementation by using Microsoft Visual Studio 2010 and the Microsoft .NET Framework 4.

This course provides a solid foundation in Visual Basic to the level necessary to enable students to attend other courses in the Technical Specialist tracks.

Audience Profile

This course is intended for experienced developers who already have programming experience in Visual Basic, C, C++, C#, or Java, and understand the concepts of Object Oriented Programming. These developers will be likely to develop enterprise business solutions.

These professional developers will be attending the course so that they can quickly ramp up on Visual Basic Programming in the .NET Framework. The course focuses on Visual Basic program structure, language syntax, and implementation details with the .NET Framework 4.0. This course also focuses on new enhancement in the Visual Basic 2010 language using Visual Studio 2010.

### **Objectives**

After completing this course, students will be able to:

- Describe the purpose of the .NET Framework, and explain how to use Microsoft Visual Basic and Visual Studio 2010 to build .NET Framework applications.
- Describe the syntax of basic Visual Basic programming constructs.
- Describe how to create and call methods.
- Describe how to catch, handle, and throw exceptions.
- Describe how to perform basic file I/O operations in a Visual Basic application.
- Describe how to create and use new types (enumerations, classes, and structures), and explain the differences between reference types and value types.
- Describe how to control the visibility and lifetime of members in a type.
- Describe how to use inheritance to create new reference types.
- Describe how to manage the lifetime of objects and control the use of resources.
- Describe how to create properties and indexers to encapsulate data, and explain how to define operators for this data.
- Describe how to decouple an operation from the method that implements it, and explain how to use these decoupled operations to handle asynchronous events.

# **Discover ITT, LLC**

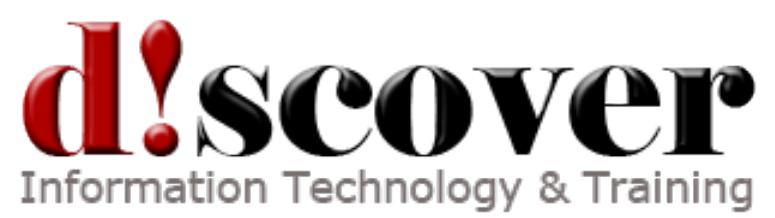

- Describe the purpose of collections, and explain how to use generics to implement type-safe collection classes, structures, interfaces, and methods.
- Describe how to implement custom collection classes that support enumeration.
- Describe how to query in-memory data by using Language-Integrated Ouery (LINO) queries.
- Describe how to integrate code written by using a dynamic language such as Ruby and Python, or technologies such as Component Object Model (COM), into a Visual Basic application.

### **Prerequisites**

This course is targeted at developers who already have Visual Basic knowledge.

- This course is not for new developers; at least 12 months experience working with an Object Oriented language is expected.
- Creating classes
- Inheritance and abstraction
- Polymorphism
- Interfaces
- Delegates
- Events
- Exceptions
- Experience with the Microsoft .NET Framework
- Knowledge of the Visual Studio integrated development environment (IDE).

#### **Course Content**

Module 1: Introducing Visual Basic and the .NET Framework This module describes the purpose of the .NET Framework 4 and how you can build applications by using Visual Studio 2010. Lessons Introduction to the .NET Framework 4 Creating Projects Within Visual Studio 2010 Writing a Visual Basic Application Building a Graphical Application Documenting an Application Debugging Applications by Using Visual Studio 2010 Lab : Introducing Visual Basic and the .NET Framework Creating a Simple Console Application Creating a WPF Application Verifying the Application Generating Documentation for an Application After completing this module, students will be able to: Explain the purpose of the .NET Framework 4.

### **Discover ITT, LLC**

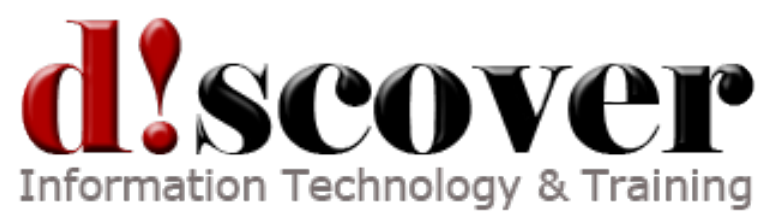

Create Visual Basic projects by using Visual Studio 2010. Explain the structure of a Visual Basic application. Use the Windows Presentation Foundation (WPF) Application template to build a simple graphical application. Use XML comments to document an application. Use the debugger to step through a program. Module 2: Using Visual Basic Programming Constructs This module introduces many of the basic Visual Basic language data types and

programming constructs, and describes the syntax and semantics of these constructs. Lessons Declaring Variables and Assigning Values Using Expressions and Operators Creating and Using Arrays Using Decision Statements Using Iteration Statements Lab : Using Visual Basic Programming Constructs Calculating Square Roots with Improved Accuracy Converting Integer Numeric Data to Binary Multiplying Matrices After completing this module, students will be able to: Explain how to declare variables and assign values. Use operators to construct expressions. Create and use arrays. Use decision statements. Use iteration statements.

Module 3: Declaring and Calling Methods

A key part of developing any application is dividing the solution into logical components. In object-oriented languages such as Microsoft Visual Basic, a method is a unit of code that is designed to perform a discrete piece of work. This module introduces methods and describes how to define and use them.

Lessons

Defining and Invoking Methods

Specifying Optional Parameters and ByRef Parameters

Lab : Declaring and Calling Methods

Calculating the Greatest Common Divisor of Two Integers by Using Euclid's Algorithm

Calculating the GCD of Three, Four, or Five Integers

Comparing the Efficiency of Two Algorithms

Displaying Results Graphically

Solving Simultaneous Equations (optional)

After completing this module, students will be able to:

# **Discover ITT, LLC**

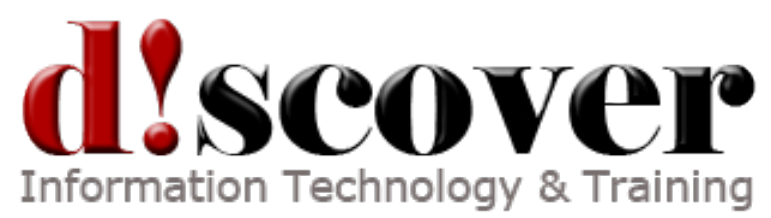

Describe how to create and invoke methods.

Define and call methods that can take optional parameters and ByRef parameters.

Module 4: Handling Exceptions

Exception handling is an important concept and your applications should be designed with exception handling in mind. This module explains how you can implement effective exception handling in your applications, and how you can use exceptions in your methods to elegantly indicate an error condition to the code that calls your methods. Lessons Handling Exceptions Raising Exceptions Lab : Handling Exceptions Making a Method Fail-Safe Detecting an Exceptional Condition After completing this module, students will be able to: Describe how to catch and handle exceptions. Describe how to create and raise exceptions.

#### Module 5: Reading and Writing Files

The ability to access and manipulate the files on the file system is a common requirement for many applications. This module shows how to read and write to files by using the classes in the Microsoft .NET Framework. This module also describes the different approaches that you can take, and how to read and write different formats of data.

Lessons

Accessing the File System

Reading and Writing Files by Using Streams

Lab : Reading and Writing Files

Building a Simple File Editor

Making the Editor XML Aware

After completing this module, students will be able to:

Describe how to access the file system by using the classes that the .NET Framework provides.

Describe how to read and write files by using streams.

Describe how to use the My namespace for reading and writing files.

Module 6: Creating New Types

The Microsoft.NET Framework base class library consists of many types that you can use in your applications. However, in all applications, you must also build your own types that implement the logic for your solution.

This module explains how to create your own modules and types and describes the differences between reference types and value types. Lessons

### **Discover ITT, LLC**

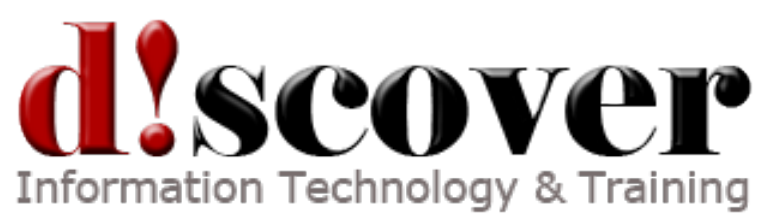

Creating and Using Modules and Enumerations Creating and Using Classes Creating and Using Structures Comparing References to Values Lab : Creating New Types Using Enumerations to Specify Domains Using a Structure to Model a Simple Type Using a Class to Model a More Complex Type Using a Nullable Structure After completing this module, students will be able to: Describe how to create and use modules. Describe how to create and use enumerations. Describe how to create and use classes. Describe how to create and use structures. Explain the differences between reference and value types.

Module 7: Encapsulating Data and Methods

This module describes how to use some of the access modifiers that Visual Basic provides to enable you to implement encapsulation. This module also introduces the Shared modifier, which enables you to define members that can be shared over multiple instances of the same type.

Lessons Controlling Visibility of Type Members Sharing Methods and Data Lab : Encapsulating Data and Methods Hiding Data Members Using Shared Members to Share Data Implementing an Extension Method After completing this module, students will be able to: Describe how to control the visibility of type members. Describe how to share methods and data.

Module 8: Inheriting from Classes and Implementing Interfaces

This module introduces inheritance and interfaces in the Microsoft .NET Framework, and how you can use them to simplify complex problems, reduce code duplication, and speed up development.

Inheritance is a key concept in an object-oriented language. You can use inheritance, interfaces, and abstract classes to develop object hierarchies in your code. These object hierarchies can help reduce bugs by defining clear contracts for what a class will expose and by providing default implementations where you can sensibly abstract code into a base type. Lessons

Using Inheritance to Define New Reference Types

### **Discover ITT, LLC**

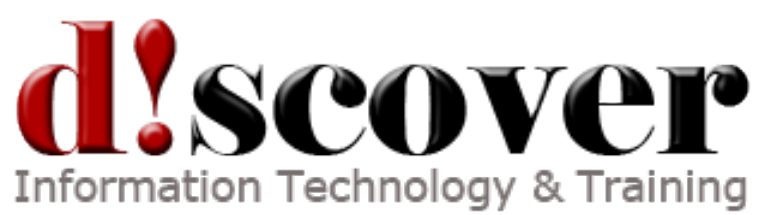

Defining and Implementing Interfaces Defining Abstract Classes Lab : Inheriting from Classes and Implementing Interfaces Defining an Interface Implementing an Interface Creating an Abstract Class After completing this module, students will be able to: Use inheritance to define new reference types. Define and implement interfaces. Define abstract classes.

Module 9: Managing the Lifetime of Objects and Controlling Resources

All applications use resources. When you build a Microsoft Visual Basic application, resources fall into two broad categories: managed resources that are handled by the common language runtime (CLR) and unmanaged resources that are maintained by the operating system outside the scope of the CLR. A managed resource is typically an object based on a class defined by using a managed language, such as Visual Basic. Examples of unmanaged resources include items implemented outside the Microsoft .NET Framework, such as Component Object Model (COM) components, file handles, database connections, and network connections.

Resource management is important in any applications that you develop. The NET Framework simplifies resource management by automatically reclaiming the resources by a managed object when it is no longer referenced by an application. Managed resources are handled by the .NET Framework garbage collector. However, unmanaged resources are not controlled by the garbage collector; you must take special steps to dispose them properly and prevent them from being held longer than necessary.

Lessons

Introduction to Garbage Collection

Managing Resources

Lab : Managing the Lifetime of Objects and Controlling Resources

Implementing the IDisposable Interface

Managing Resources Used by an Object

After completing this module, students will be able to:

Describe how garbage collection works in the .NET Framework.

Manage resources effectively in an application.

Module 10: Encapsulating Data and Defining Overloaded Operators Many operators have well-defined behavior for the built-in Visual Basic types, but you can also define operators for your own types. This module describes how to implement operators for your types by using overloading.

Lessons

Creating and Using Properties

# **Discover ITT, LLC**

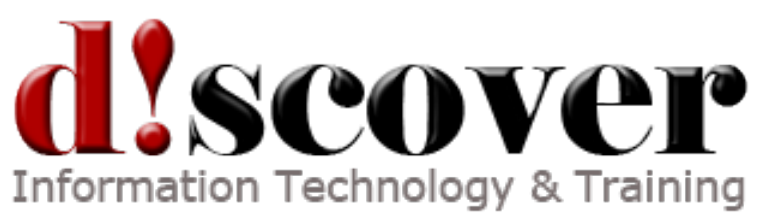

Creating and Using Indexers Overloading Operators Lab : Creating and Using Properties Defining Properties in an Interface Implementing Properties in a Class Using Properties Exposed by a Class Lab : Creating and Using Indexers Implementing a Default Property to Access Bits in a Control Register Using an Indexer Exposed by a Class Lab : Overloading Operators Defining the Matrix and MatrixNotCompatibleException Types Implementing Operators for the Matrix Type Testing the Operators for the Matrix Type After completing this module, students will be able to: Explain how properties work and use them to encapsulate data. Describe how to use default properties to provide access to data through an array-like syntax. Describe how to use operator overloading to define operators for your own types.

Module 11: Decoupling Methods and Handling Events

This module explains how to decouple an operation from the method that implements it and how to use anonymous methods to implement decoupled operations. This module also explains how to use events to inform consuming applications of a change or notable occurrence in a type. Lessons Declaring and Using Delegates Using Lambda Expressions Handling Events Lab : Decoupling Methods and Handling Events Raising and Handling Events Using Lambda Expressions to Specify Code After completing this module, students will be able to:

Describe the purpose of delegates and explain how to use a delegate to decouple an operation from the implementing method.

Explain the purpose of lambda expressions and describe how to use a lambda expression to define an anonymous method.

Explain the purpose of events and describe how to use events to report that something significant has happened in a type that other parts of the application need to be aware of.

Module 12: Using Collections and Building Generic Types

The basic collection classes introduce a new problem. Classes that act on other types are often not type-safe. For example, many collection classes frequently use the Object type to store items, and must then be cast or converted back to their original type before they can be

# **Discover ITT, LLC**

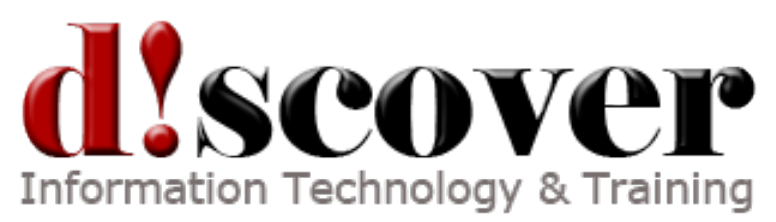

used. It is the programmer's responsibility to ensure that the correct casts or conversions are performed, and it is easy to introduce errors by casting or converting an item to the wrong type. This module introduces generics and how you can use generic classes to maintain typeintegrity and avoid issues that are associated with a lack of type safety. Lessons Using Collections Creating and Using Generic Types Defining Generic Interfaces and Understanding Variance Using Generic Methods and Delegates Lab : Using Collections Optimizing a Method by Caching Data Lab : Building Generic Types Defining a Generic Interface Implementing a Generic Interface Implementing a Test Harness for the BinaryTree Project Implementing a Generic Method After completing this module, students will be able to: Use collection classes. Define and use generic types. Define generic interfaces and explain the concepts of covariance and contravariance. Define and use generic methods and delegates.

Module 13: Building and Enumerating Custom Collection Classes

When you develop applications, you often need to store collections of objects. In many circumstances, you can use the collection classes that the Microsoft .NET Framework includes; however, sometimes these collection classes do not provide the functionality that you require. For example, you may need to store objects in a sorted order that is based on a custom sorting algorithm.

This module introduces you to custom collection classes. It also explains how you can develop collection classes that support the language constructs that Visual Basic provides, such as enumeration and collection initialization.

Lessons

Implementing a Custom Collection Class

Adding an Enumerator to a Custom Collection Class

Lab : Building and Enumerating Custom Collection Classes

Implementing the IList(Of TItem) Interface

Implementing an Enumerator by Writing Code

Implementing an Enumerator by Using an Iterator

After completing this module, students will be able to:

Implement a custom collection class.

Define an enumerator in a custom collection class

### **Discover ITT, LLC**

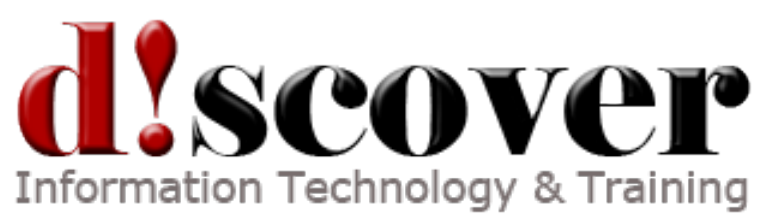

### Module 14: Using LINQ to Query Data

This module introduces you to Language-Integrated Query (LINQ) queries and explains how you can use them to process data in your Microsoft .NET Framework applications. This module also explains the difference between shared and dynamic LINQ queries, and describes how you can use dynamic LINQ to create highly flexible queries that you build at run time.

Lessons

Using the LINQ Extension Methods and Query Operators Building Dynamic LINQ Queries and Expressions Lab : Using LINQ to Query Data Using the LINQ Query Operators Building Dynamic LINQ Queries After completing this module, students will be able to: Describe how to use the LINQ extension methods and query operators. Describe how to build dynamic LINQ queries and expressions.

Module 15: Integrating Visual Basic Code with Dynamic Languages and COM Components Integration with other technologies is a key feature of the Microsoft.NET Framework. Previous versions of the .NET Framework enabled you to combine components that were developed by using different languages that have compilers that the .NET Framework supports. The .NET Framework 4 now supports integration of components built by using dynamic languages. This enables you to re-use items built by using a wide range of scripting languages that are not easily accessible from Microsoft Visual Basic code.

In addition, previous versions of the .NET Framework have always enabled you to integrate Component Object Model (COM) services and components into your managed applications. The integration did however, require a good understanding of the differences between the way in which the common language runtime (CLR) and the COM environment operated. The new features of Visual Basic 2010 have simplified the way in which you can invoke COM components, so it is easier for you to re-use these items in a Visual Basic application. This module describes how to integrate code written by using a dynamic language such as Ruby and Python, or technologies such as COM, into a Visual Basic application. Lessons

Integrating Visual Basic Code with Ruby and Python

Accessing COM Components from Visual Basic

Lab : Integrating Visual Basic Code with Dynamic Languages and COM Components

Integrating Code Written by Using a Dynamic Language into a Visual Basic Application

Using a COM Component from a Visual Basic Application

After completing this module, students will be able to:

Integrate Ruby and Python code into a Visual Basic application.

Invoke COM components and services from a Visual Basic application.

# **Discover ITT, LLC**